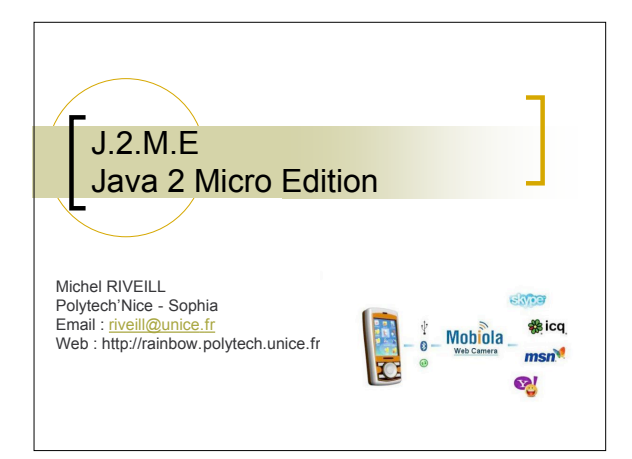

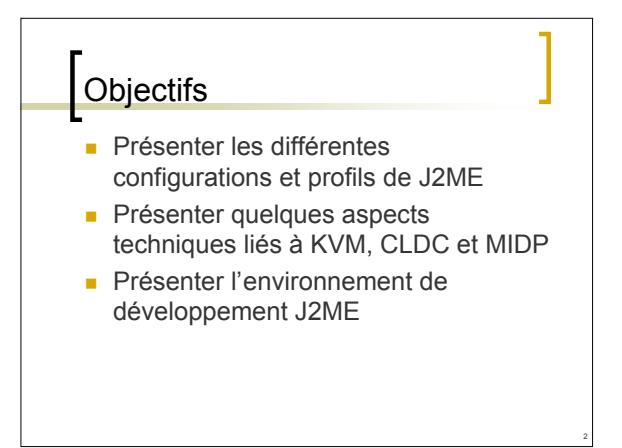

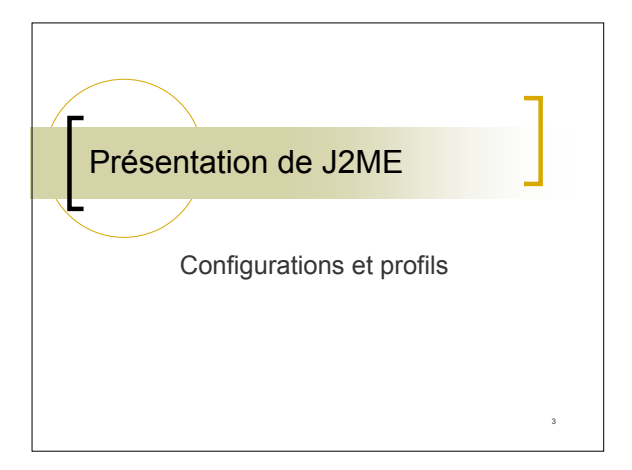

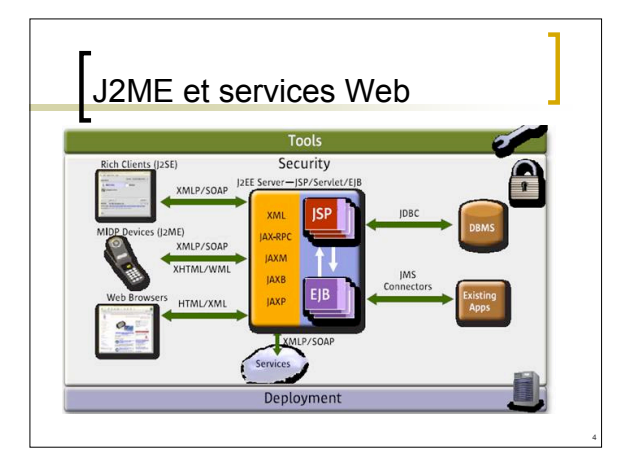

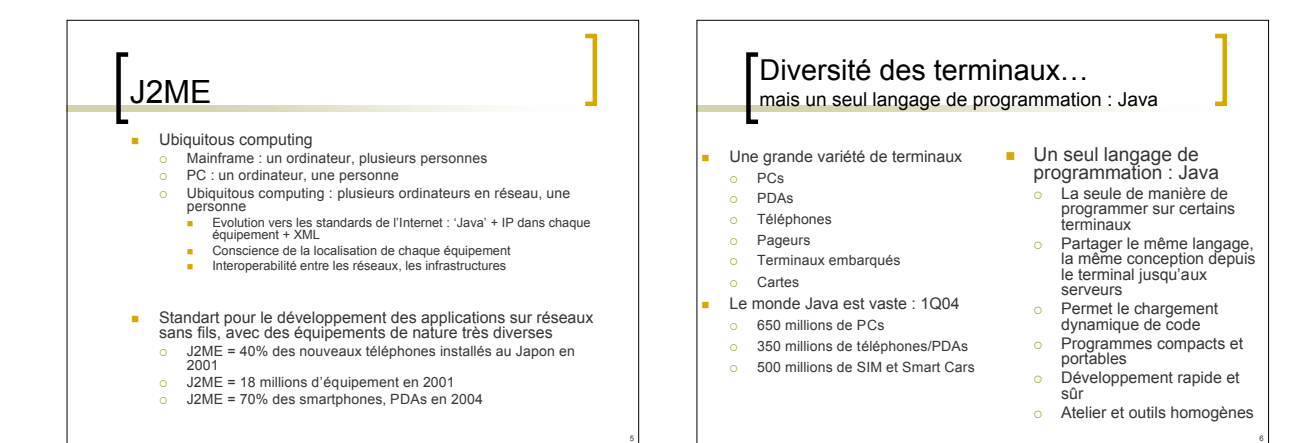

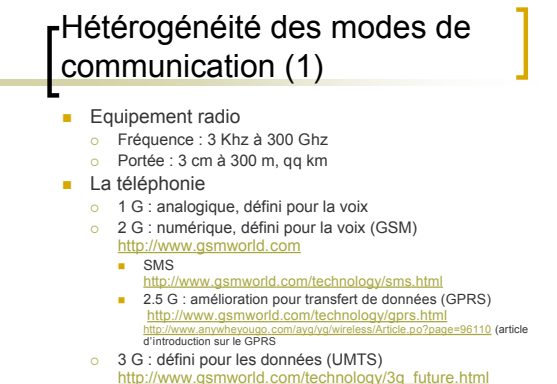

 $\circ$  3G+

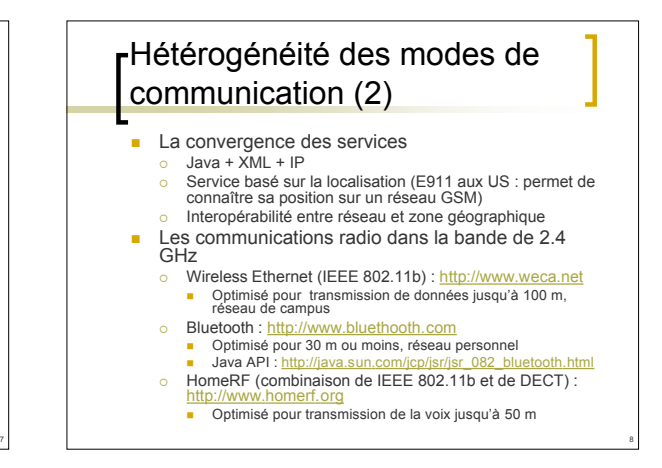

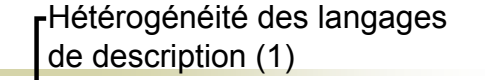

- **Proposition pour la téléphonie** 
	- Approche 'européenne'
		- **HTTP / WAP (Wireless Application Protocol)**
		- **HTML / WML (Wireless Markup Language)**
		- http://www.wapforum.org/what/technical.html
	- Approche 'japonaise'
		- C-HTML (Compact HTML) + HTTP
		- **i**Mode:
			- http://www.mobilemediajapan.com/imodefaq

# FVers une homogénéité des langages de description (2) Aujourd'hui, demain ? XHTML : convergence des différentes approches http://www.w3.org/TR/xhtml1 Mode déconnecté Réseaux sans fil + équipement nomade = fonctionnement en mode déconnecté Nécessité d'avoir un protocole pour décrire les données et gérer leurs cohérences SyncML : exemple de langage<br>
Protocole commun utilisé pour la synchronisation des données entre différents<br> **equipements<br>
= Langage construit sur XML**<br>
= http://www.syncml.org ■ Gestion de la voix<br>
→ Informatique diffuse = multiples équipements hétérogènes<br>
→ mécesisté d'avoir un langage pour décrire les sons<br>
→ VoiceXML : exemple de langage<br>
■ Longage constitut sur XML<br>
■ Longage constitut sur

10

- SyncML (http://www.syncml.org) **Message XML comportant des** éléments de synchronisation o Add, Alert, Atomic, Copy, Delete, Exec,
	- Get, Map, Replace, Search, Sequence, Sync
	- **2 représentations**<br> **2** Texte WBXML
		- o Texte WBXML text/vnd.syncml-xml<br>○ Bytecode application/vnd.syncml-wbxml
		- application/vnd.syncml-wbxml
	- Transport
		- HTTP, WSP, …, JMS

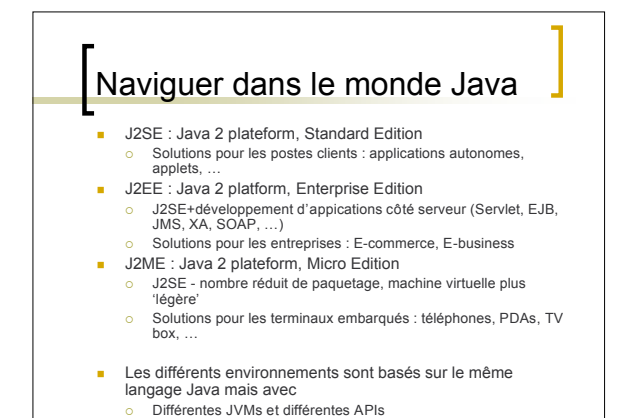

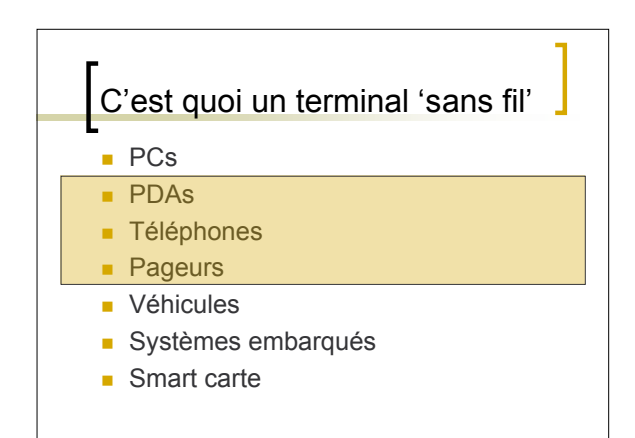

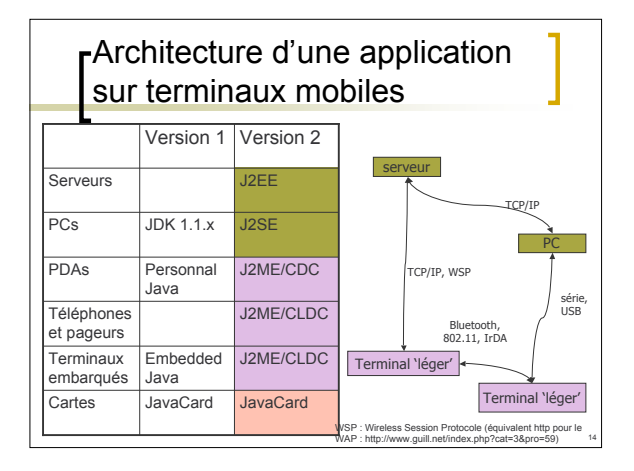

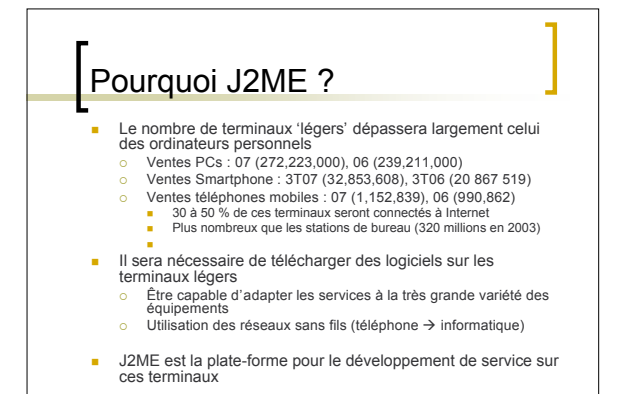

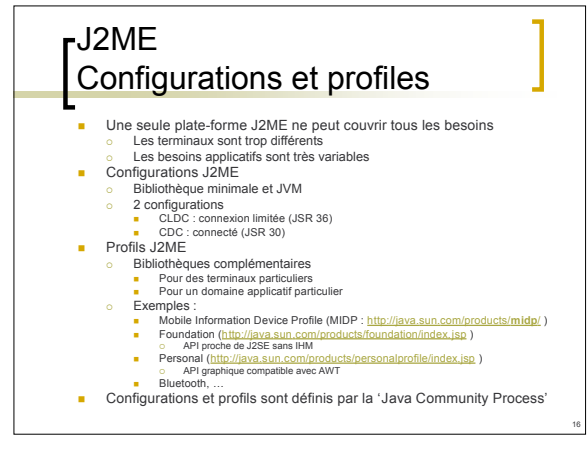

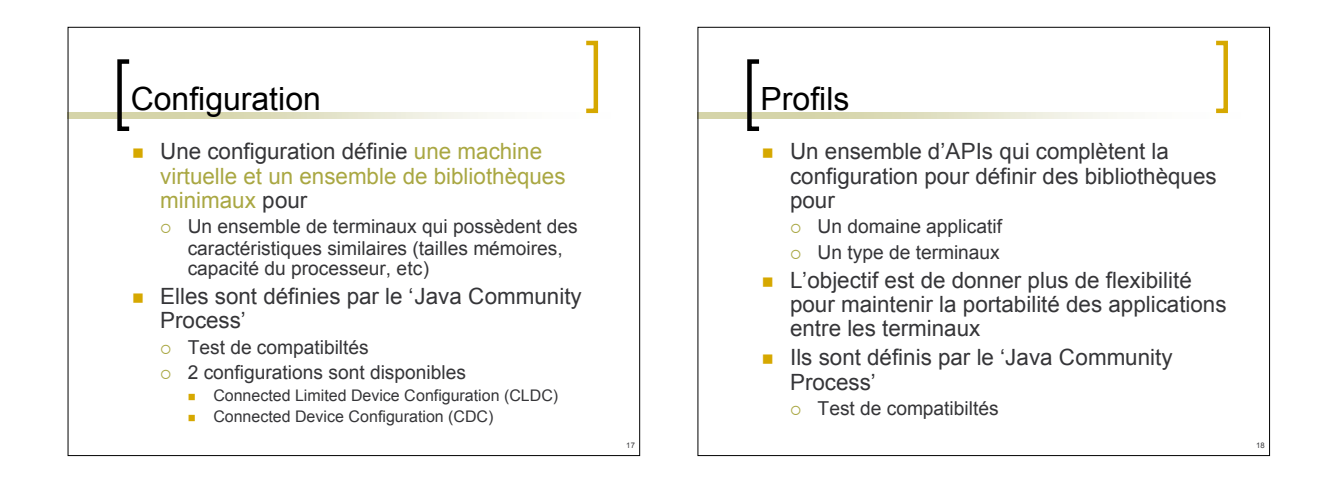

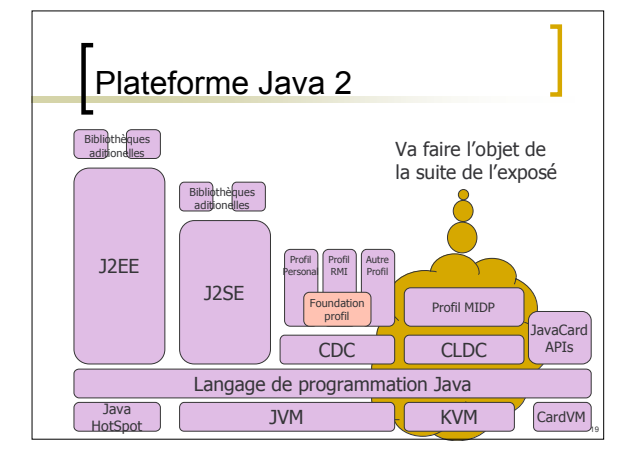

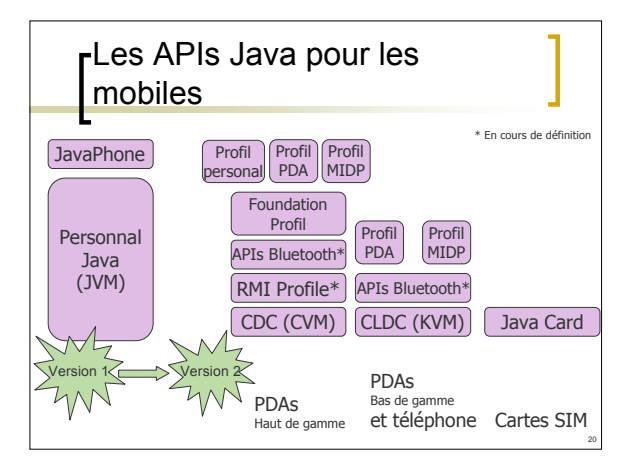

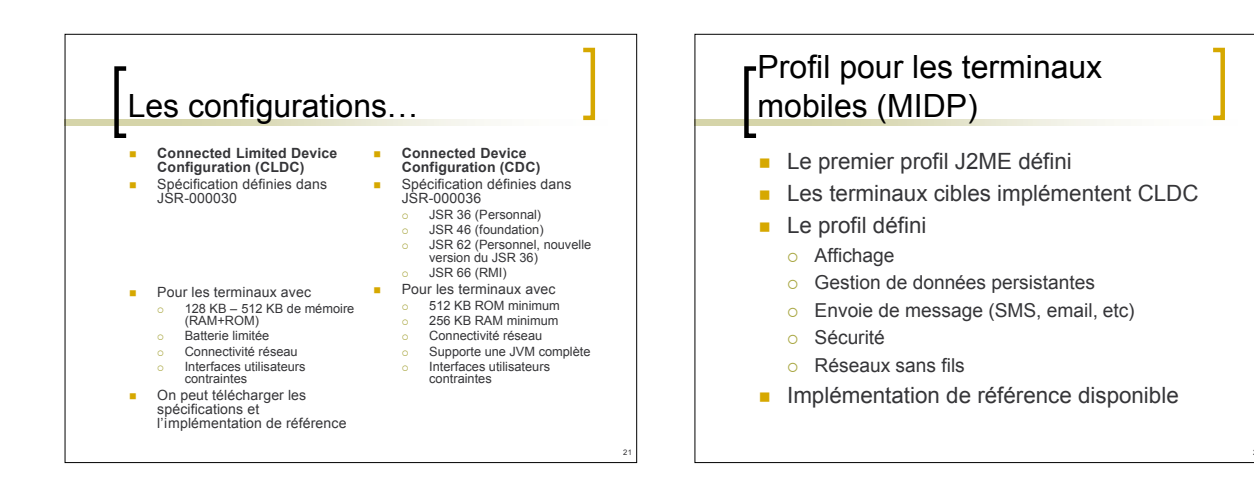

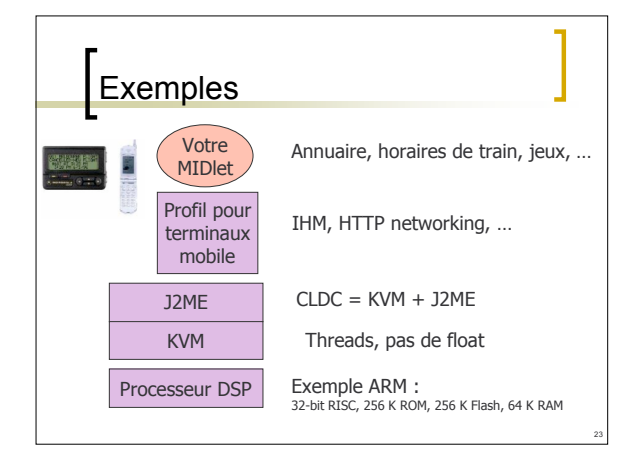

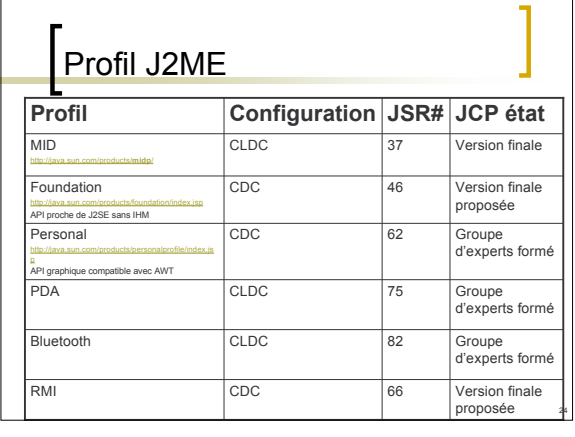

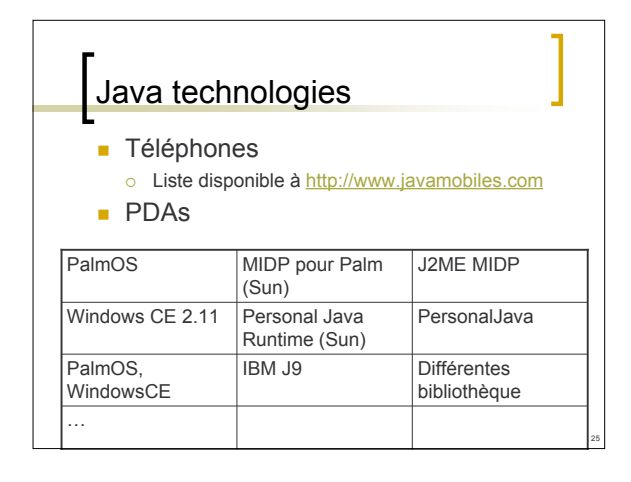

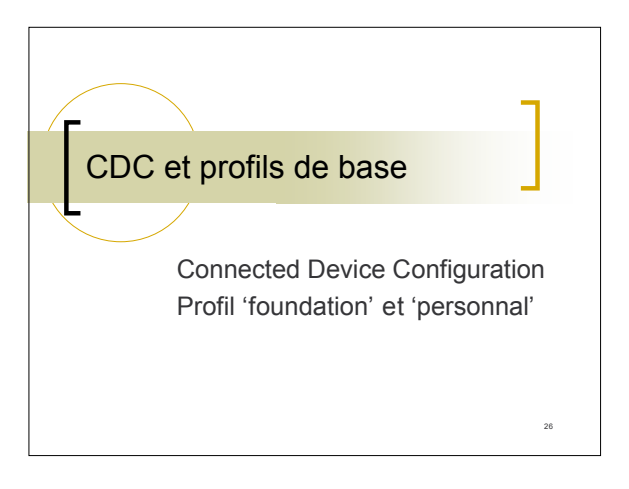

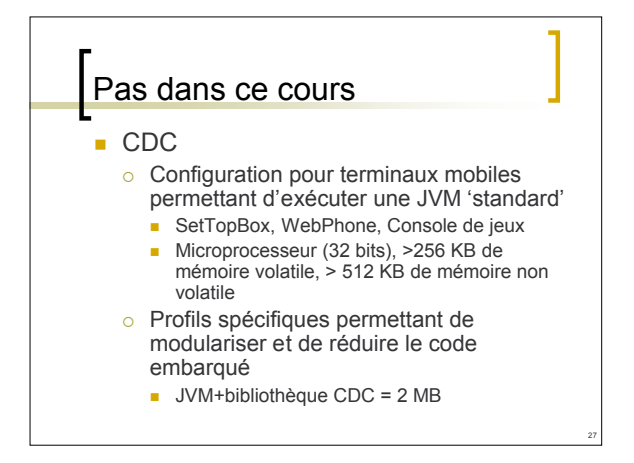

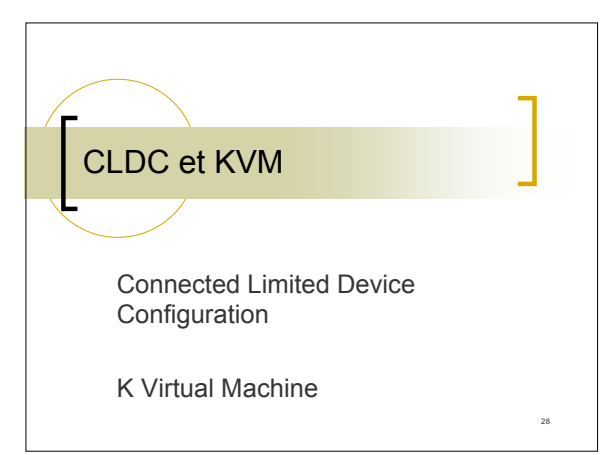

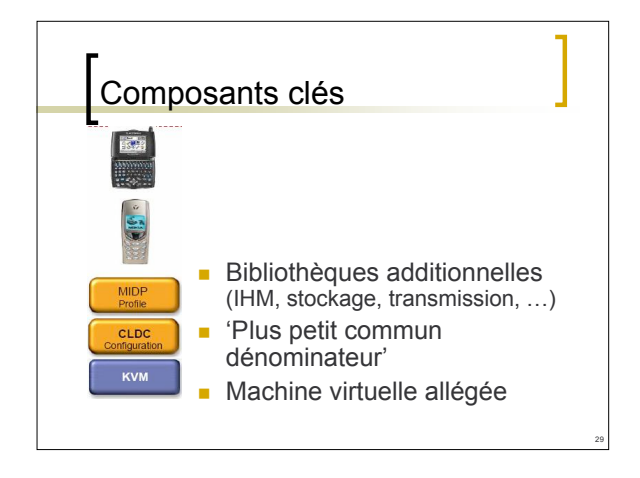

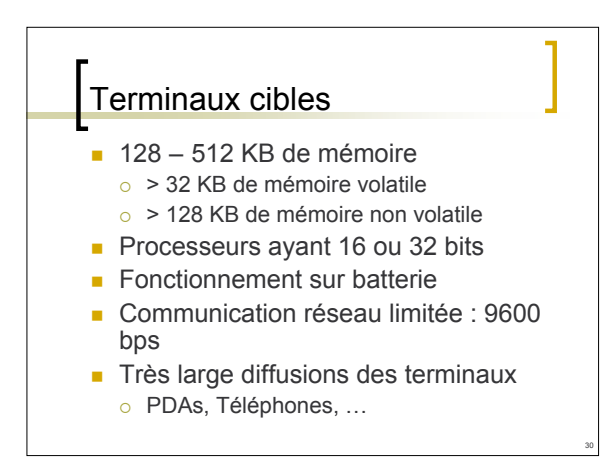

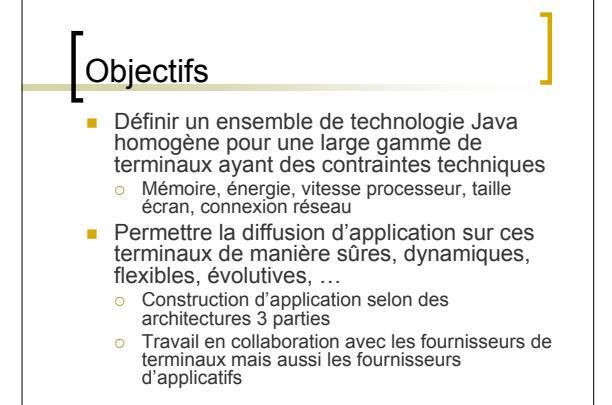

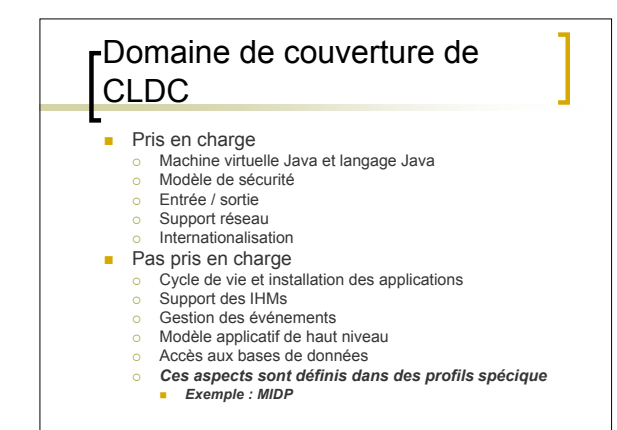

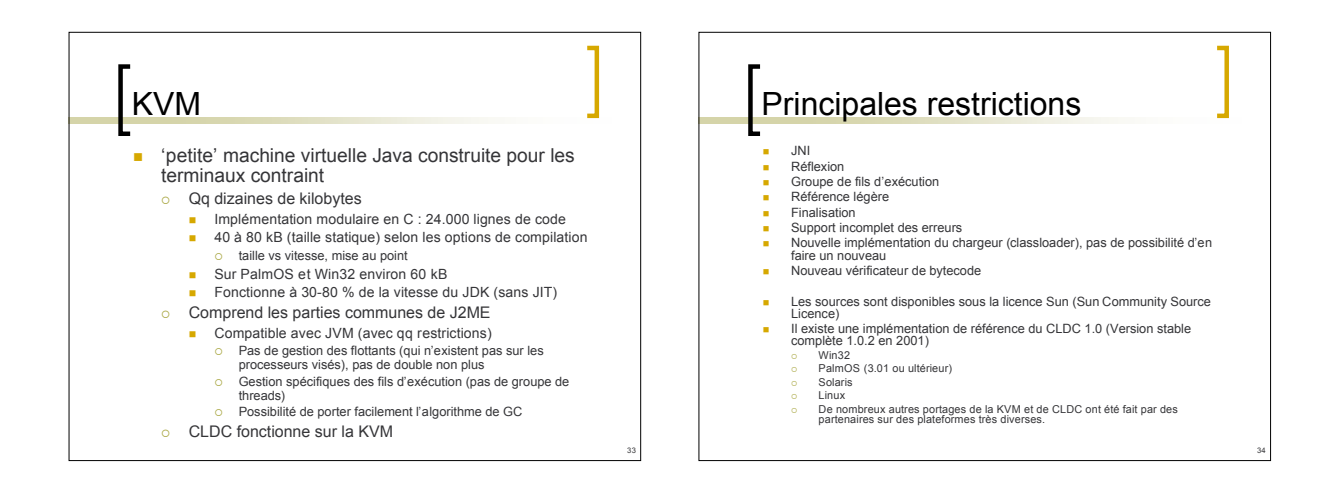

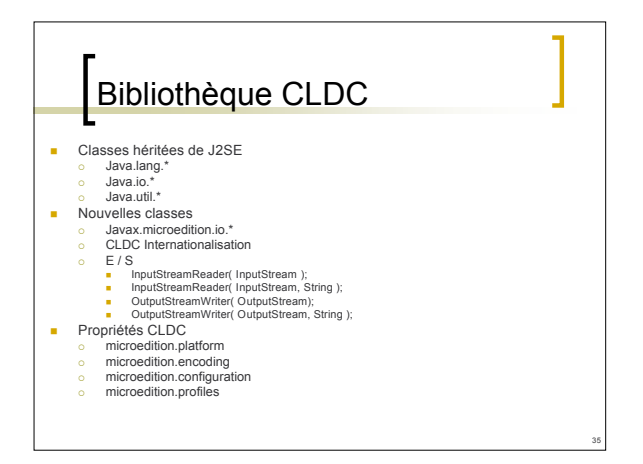

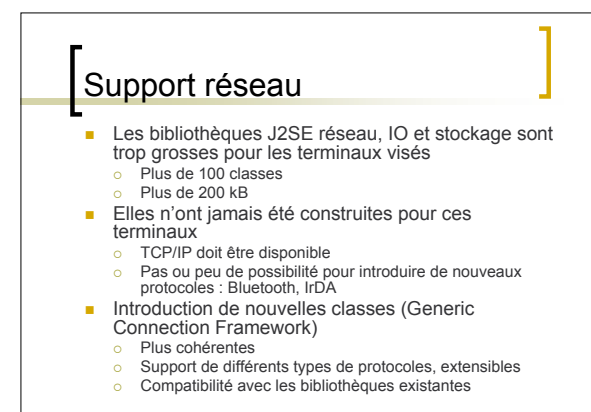

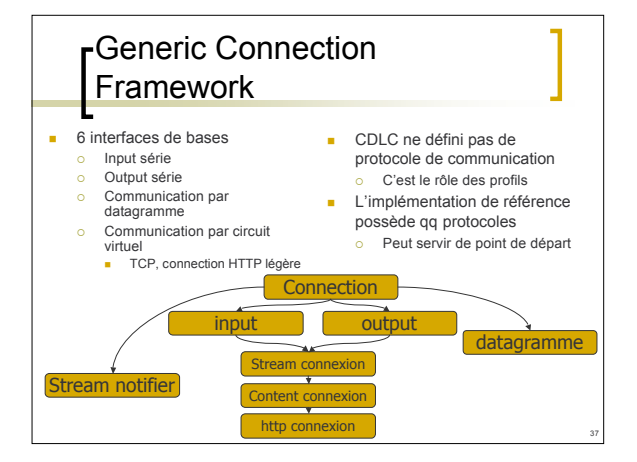

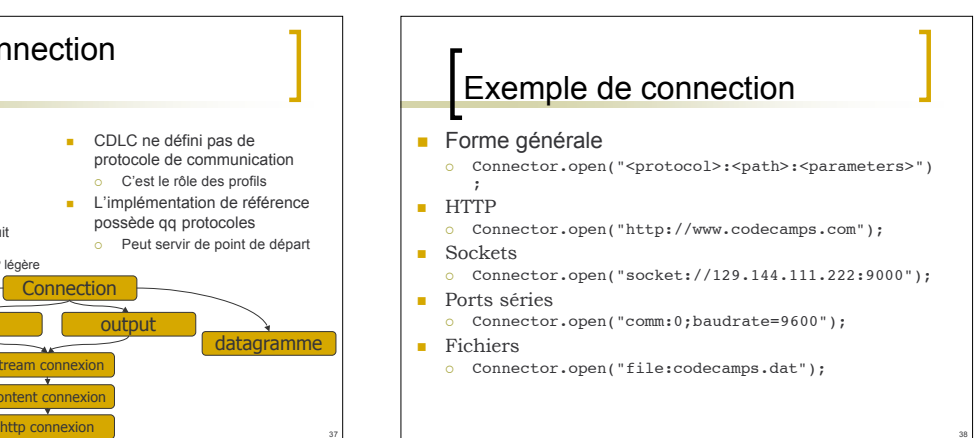

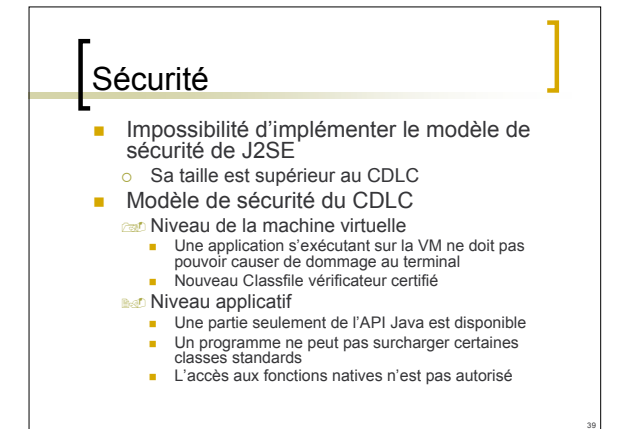

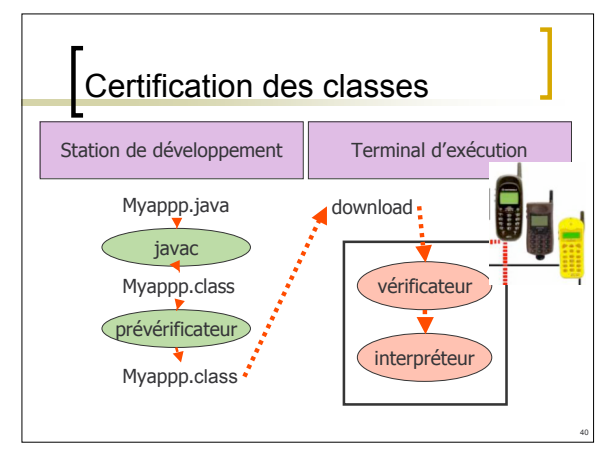

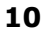

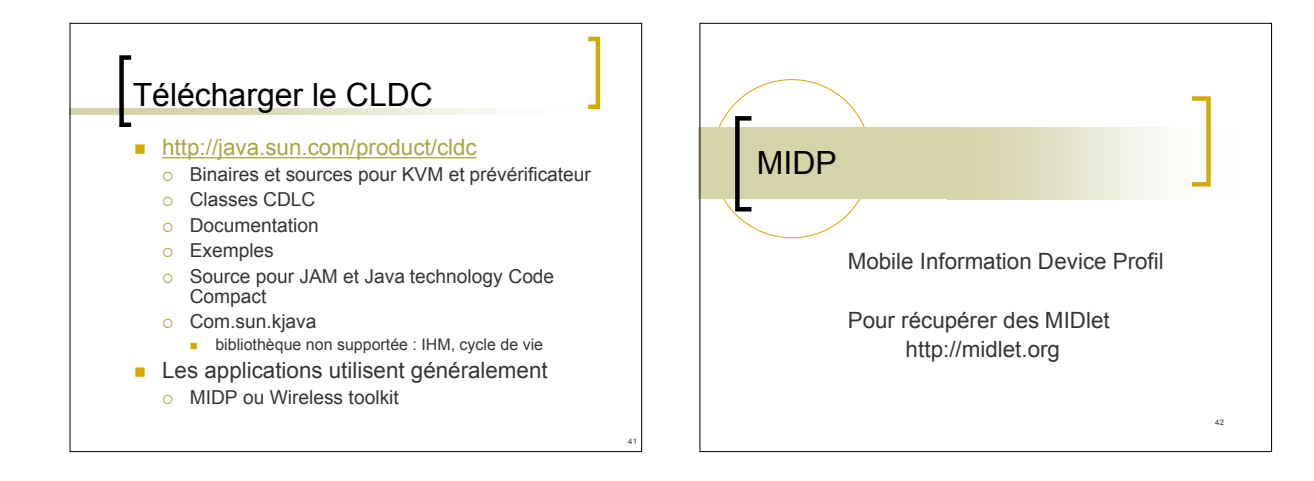

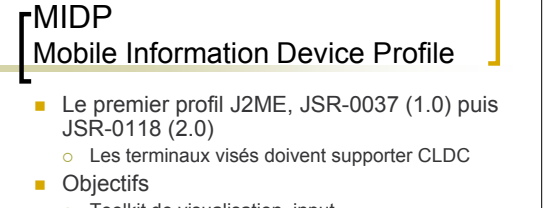

- Toolkit de visualisation, input
- Gestion de données persistantes
- Messages
	- SMS, email
- Sécurité
- o Connexion par réseau sans fils
- Sun distribue une version de référence
- $\circ$  C'est celle que nous allons utiliser en TP  $\circledcirc$

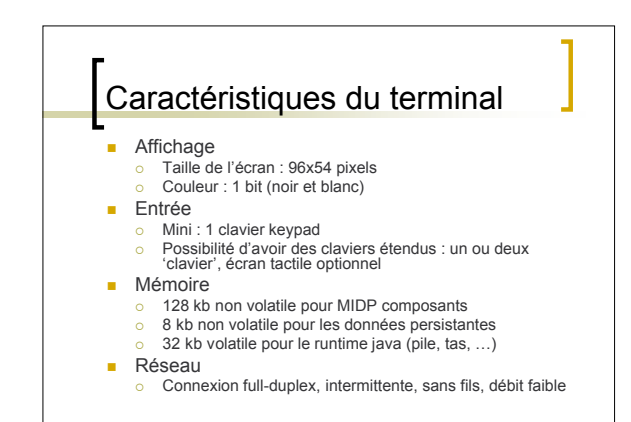

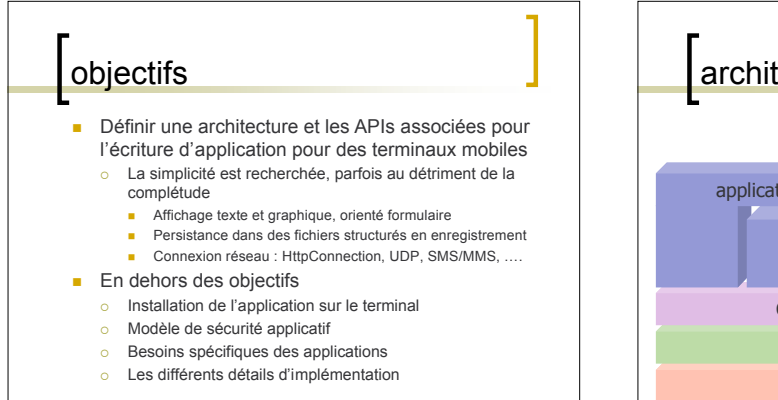

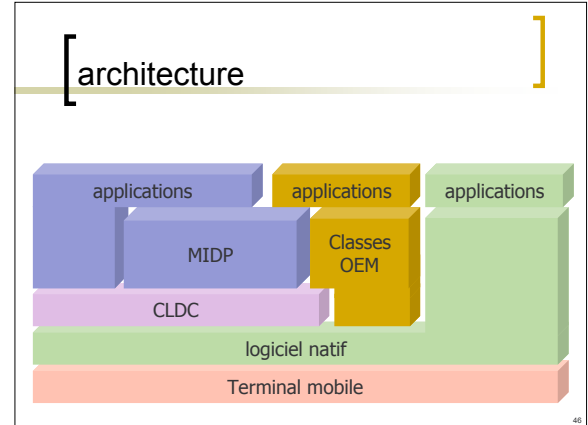

# Administration d'application

- **Le MIDP permet la gestion des** applications
	- En les adaptant aux caractéristiques des terminaux
	- En permettant l'installation, la suppression via un réseau sans fils ou un serveur web
	- En permettant l'évolution d'une MIDlet

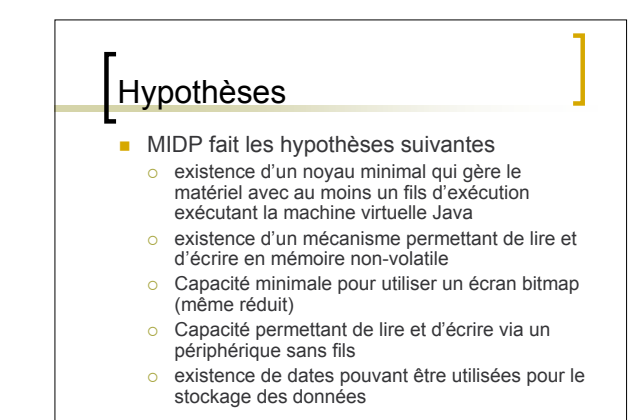

48

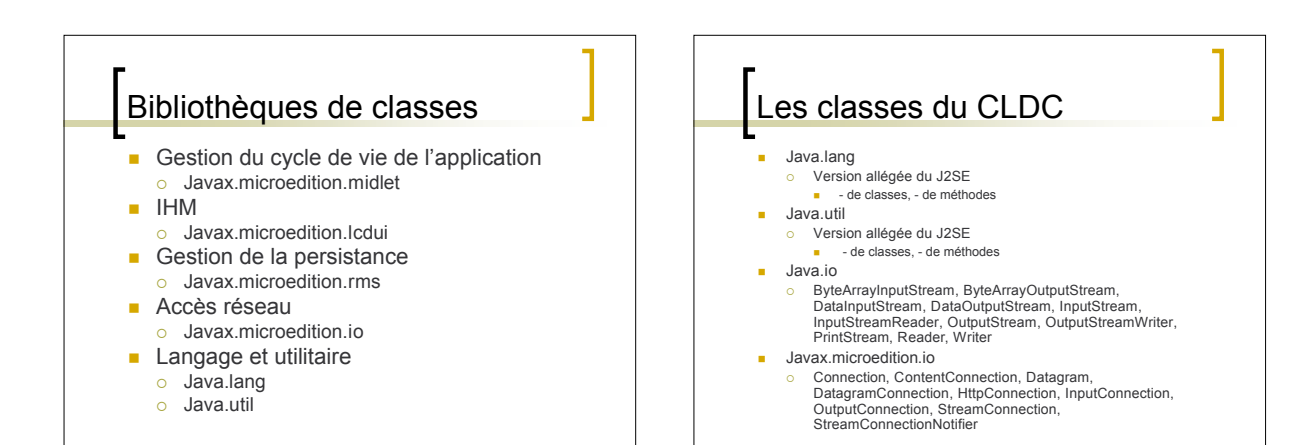

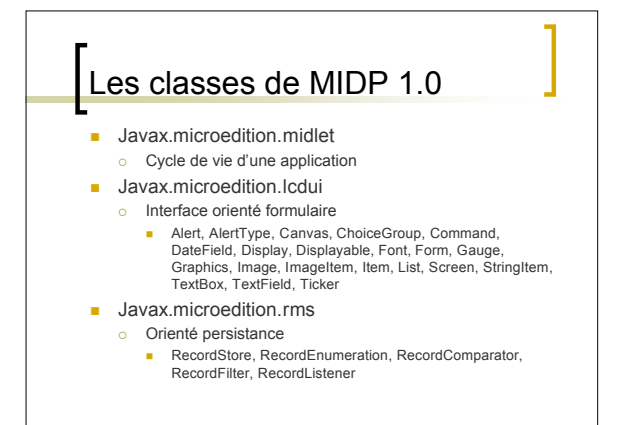

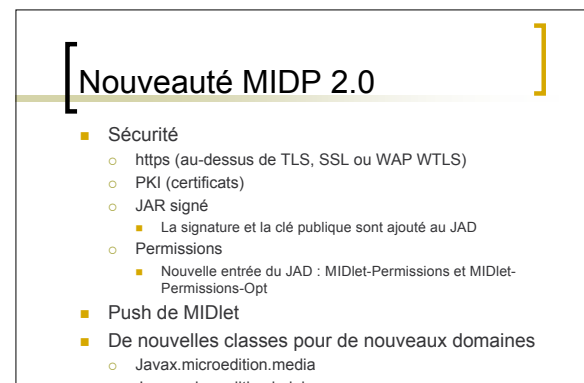

50

Javax.microedition.lcdui.game

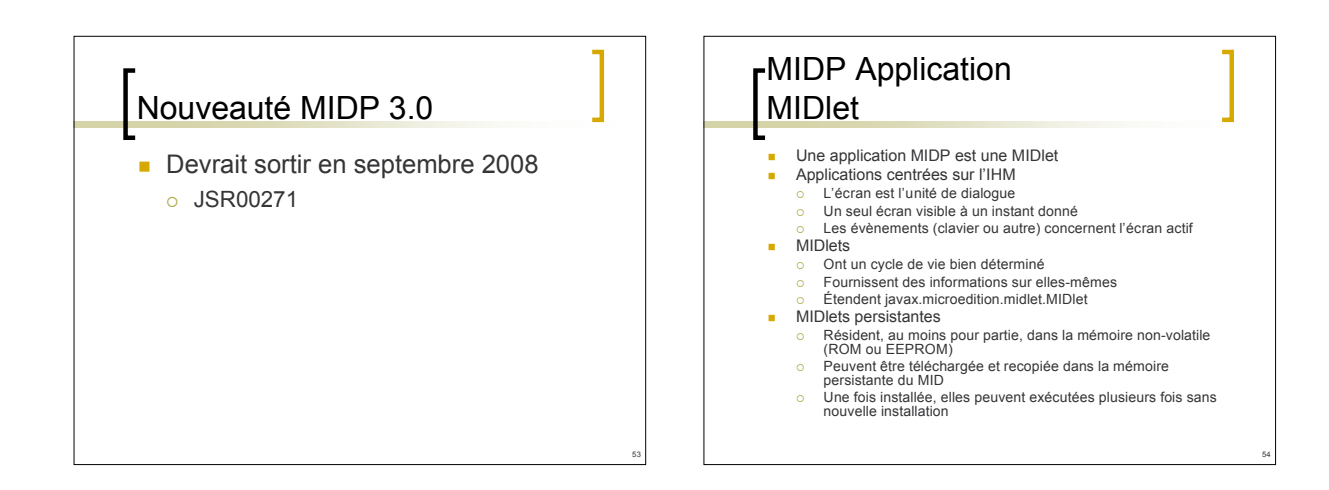

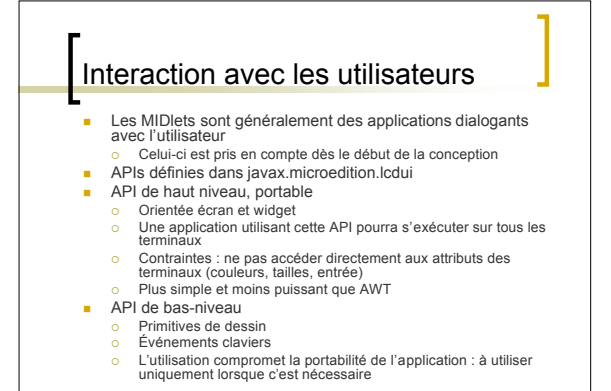

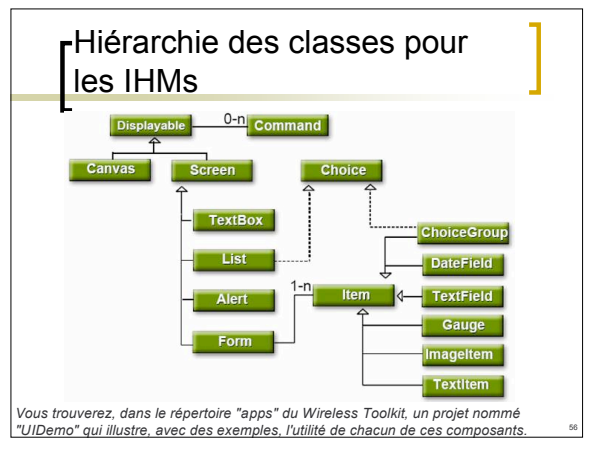

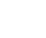

# Gestion de la persistence

- Permet uniquement l'enregistrement de structure (RMS)
- API indépendante des terminaux
- API définie dans **javax.microedition.rms**
- Un enregistrement est un tableau de bytes
- Les enregistrements de l'application peuvent être sauvegarder en mémoire
- **Les enregistrements en mémoire peuvent être** partagés entre les applications
- Support pour les énumérations et les ensembles (sorting, filtering)
- Mise à jour atomique des enregistrements simples

# Entrée-sortie

**Implémente les spécifications du CLDC** défini dans **javax.microedition.io**

58

60

**Peut ouvrir des connections HTTP** (RFC2616)

#### Utilitaires MIDP Classes et interfaces très utiles o Implémente les spécifications du CLDC spécifiée dans **java.util** Calendrier Date **Enumération** ■ Table de hachage **Tirage aléatoire Pile**

- **a** alarme (timer,timerTask)
- **vecteur**

### internationalisation

- Support des caractères ISO Latin 1 (ISO8859-1)
- **Peut être adapté en fonction du** terminal, défini dans microedition.locale
	- Chaque terminal doit fournir ses propres classes
	- Les applications sont constituées d'un ensemble de fichiers jar

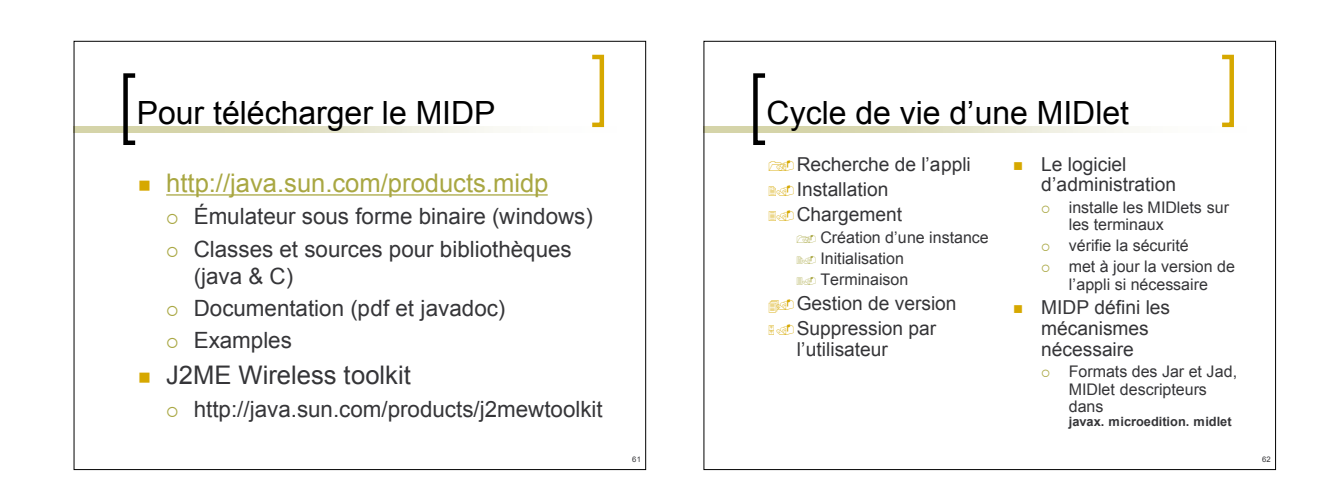

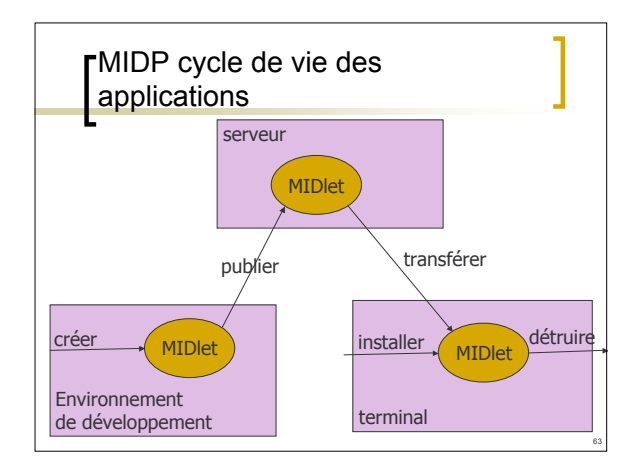

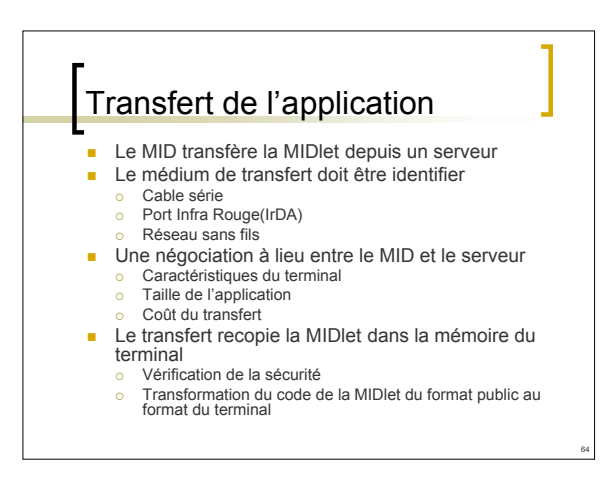

### exécution d'une MIDlet

■ Chargement<br>
o Installe la MIDlet dans la KVM

#### Nouvelle version

- Une nouvelle version d'une MIDlet est disponible dès son installation
- Le logiciel d'administration contrôle les MIDlets installées et leur numéro de version Cette information est utilisée pour changer de version, l'installation d'une nouvelle version provoque la désinstallation de la version
- précédente Les attributs des MIDlets (versions, dates, etc.) sont contenus dans le descripteur (fichier .jad) et dans le manifest inclus dans le fichier .jar.
- 
- Suppression d'une application<br>
 La suppression de l'image de la MIDlet provoque aussi, si<br>
possible la suppression des ressources liées et des données<br>
écrites en mémoire persistantes

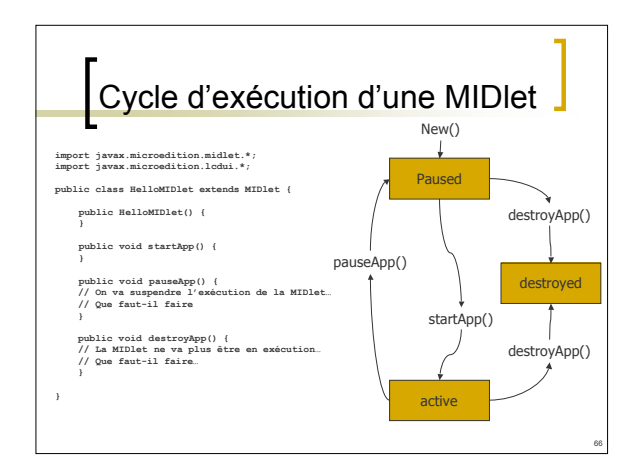

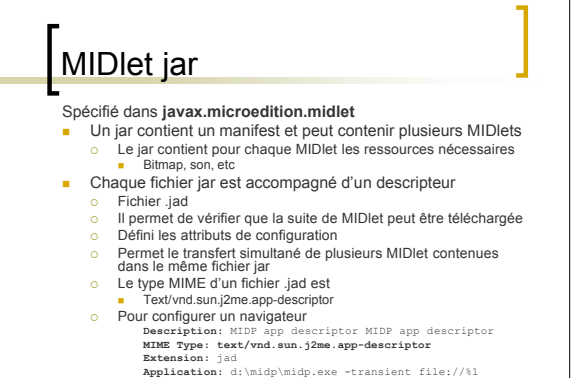

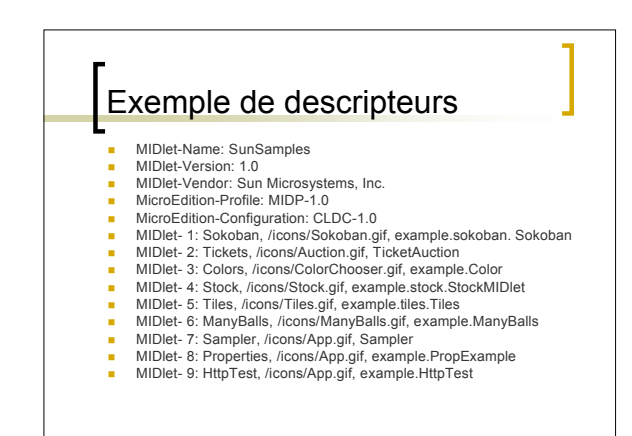

68

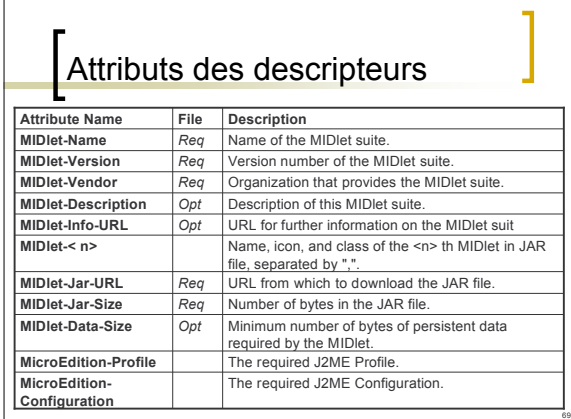

# rLe paquetage javax.microedition.midlet (1) Défini les interfaces et les classes nécessaires Pour écrire des MIDlet o Pour le dialogue MIDlet – machine d'exécution Classes abstraites pour les MIDlets o Permet le respect du cycle de vie précédemment défini

70

# Le paquetage javax.microedition.midlet (2)

protected MIDlet() // constructeur sans paramètre

- // modifiable protected abstract void startApp() throws MIDletStateChangeException // appelée au démarrage de la MIDlet (paused -> active state)
- 
- 

protected abstract void pauseApp()<br>
// appelée avant de suspendre la MIDlet (active -> paused state)<br>
protected abstract void destroyApp( boolean unconditional)<br>
throws MIDIetStateChangeException<br>
// appelé avant d'arrêté

- // à appeler après l'appel à la primitive de changement d'état<br>public final void notifyDestroyed()<br>public final void notifyDestroyed()<br>// demande au gestionnaire d'arrêté l'application
- 
- 
- public final void notifyPaused()<br>// demande au gestionnaire de mettre en pause l'application<br>public final String getAppProperty( String key )<br>// demande de retourner des informations concernant l'application

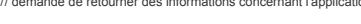

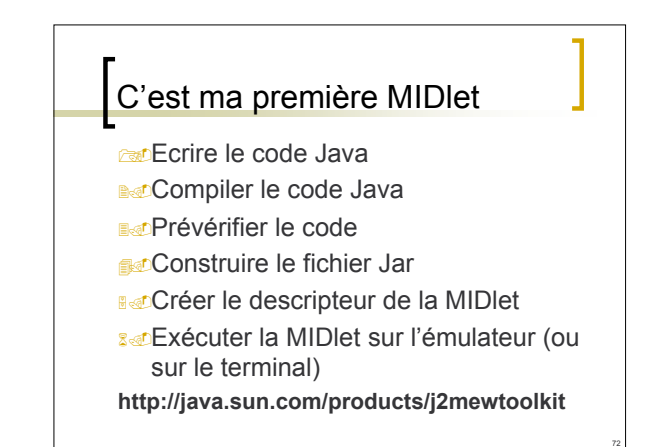

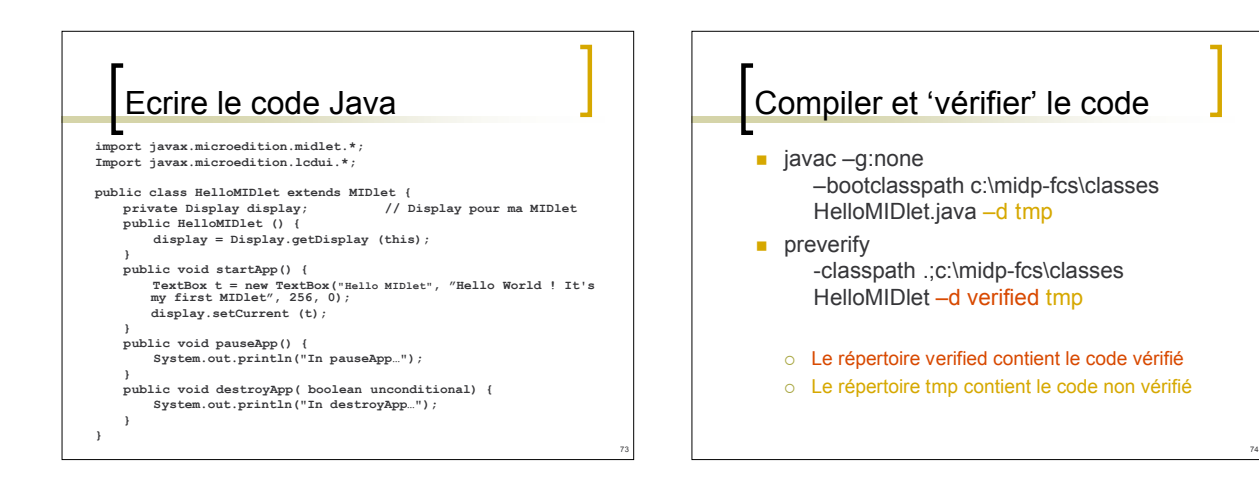

### <sub>r</sub>Construire le fichier Jar et le decripteur 'Hello.jad'

- **jar cf Hello.** jar \*. class
- $\overline{\text{o}}$  Le fichier jar doit contenir toutes les ressources
- Le descripteur (fichier Hello.jad) doit contenir :
	- MIDlet-1: HelloMIDlet
	- MIDlet-Description: Ma première MIDlet
	- o MIDlet-Jar-Size: 922
	- o MIDlet-Jar-URL: Hello.jar
	- o MIDlet-Name: FirstMIDlet
	- o MIDlet-Vendor: Sun Microsystems
	- o MIDlet-Version: 1.0

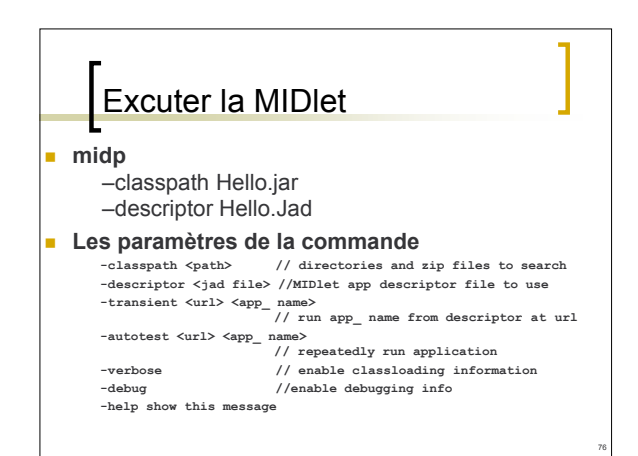

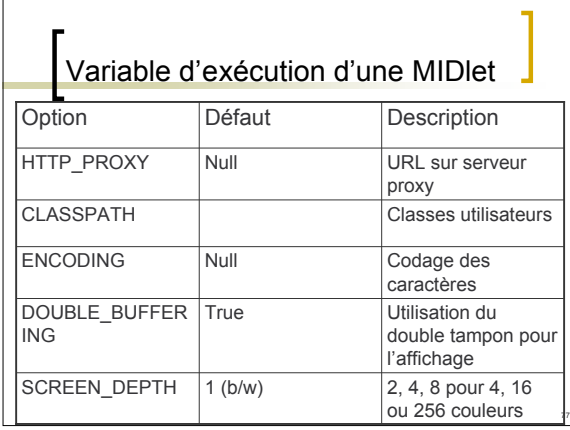

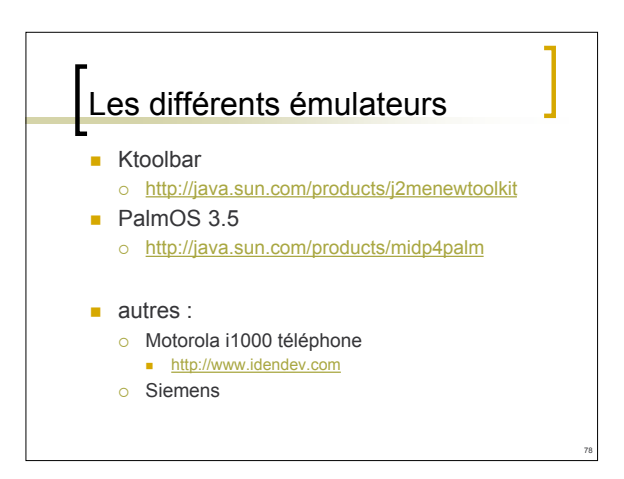

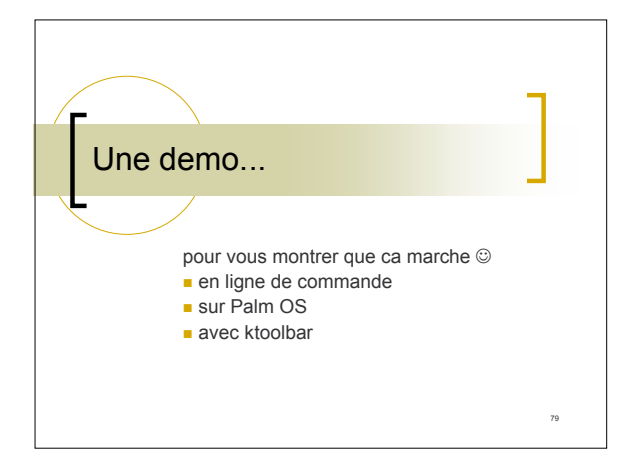

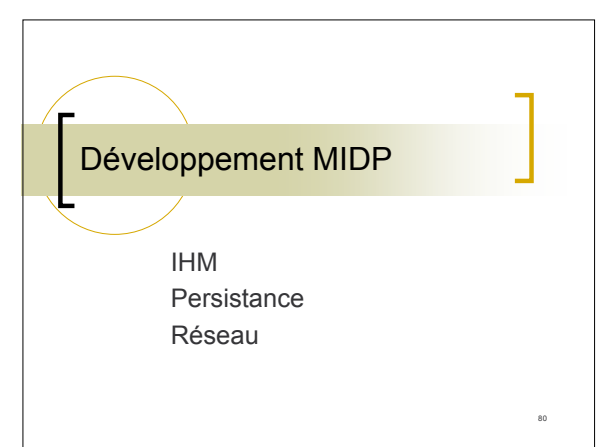

# Principales bibliothèques

- UI (User Interface)
- Réseau : connexion HTTP
- **Persistance : orientée enregistrement**
- **Dans** : java.util
	- Classes: **Timer, TimerTask, Calendar, Date, HashTable, Random, Stack, TimeZone, Vector**
	- Interfaces : **Enumeration**
	- Exceptions : **EmptyStackException, NoSuchElementException**

#### **Recommandations pour un code** Java performant et compact

- Oublier les bonnes méthodes de programmation
	- o Mais continuer à écrire du code clair, commenté, lisible
	- Pensez à la maintenabilité et à la testabilité
- Si vous avez des problèmes de performances
	- Analysez (profiler) votre code pour identifier les goulot d'étranglement (bottlenecks)

82

84

o Optimisez les goulots en conservant la qualité

#### **Recommandations pour un code** Java performant et compact

- **Construire de petites applications, les plus simples** possibles
	- o Ofusquer le source
		- Mettre les méthodes en « private »
		- **Compacter les identifiants de méthodes**  http://www.alphaworks.ibm.com/tech/JAX
			- http://www.retrologic.com/retroguard-main/htm
			-
		- Dégraisser les jarfiles des classes non chargées<br>
		o Outils calculant la fermeture transitive du graphe de chargement
	- JAR non compressé pour accélérer le démarrage
	- Décompression
	- Mapping mémoire virtuelle ou Flah ou ROM
- **Simplifier votre application**

### **Recommandations pour un code** Java performant et compact

- **Internationalisation à l'installation** 
	- Une version de l'application (JAR) par langue, pays, …
	- o Précompilation avec des #ifdef avec cpp (ou ses versions Java)

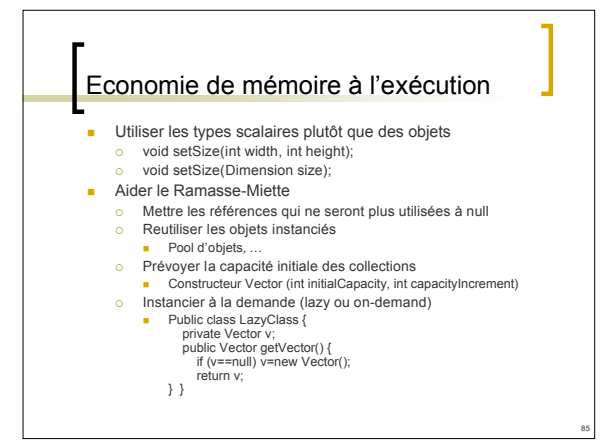

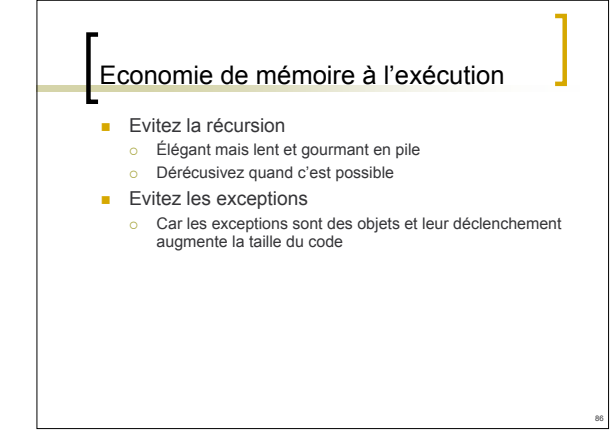

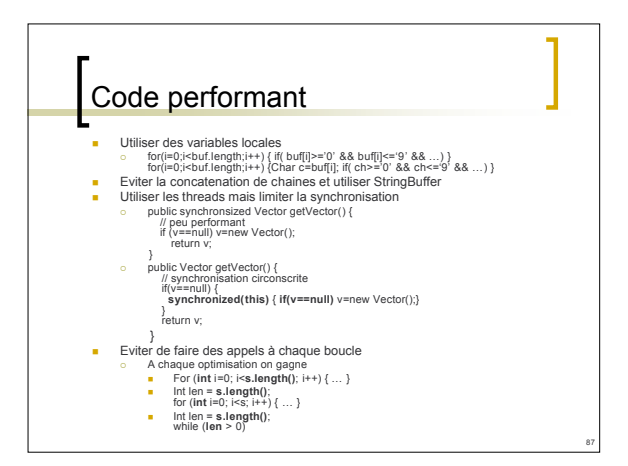

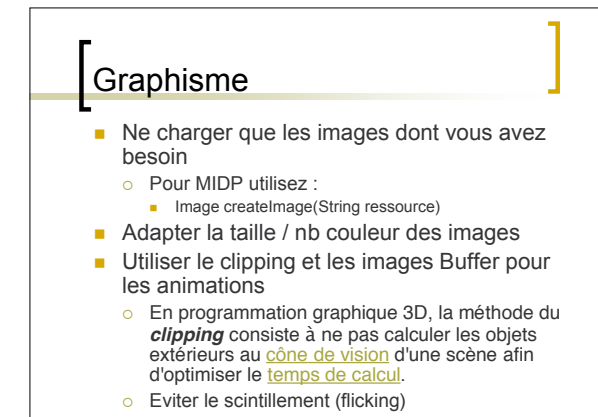

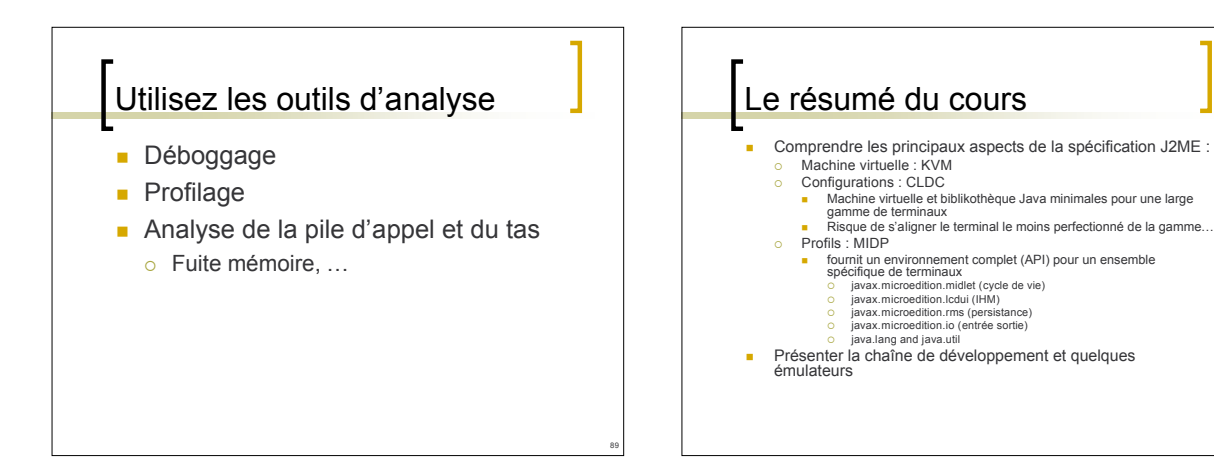

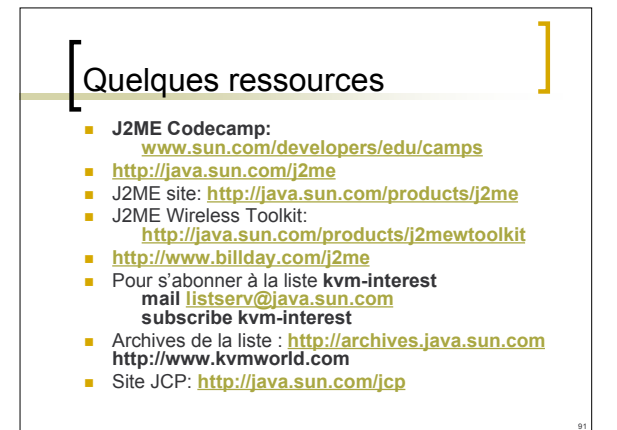

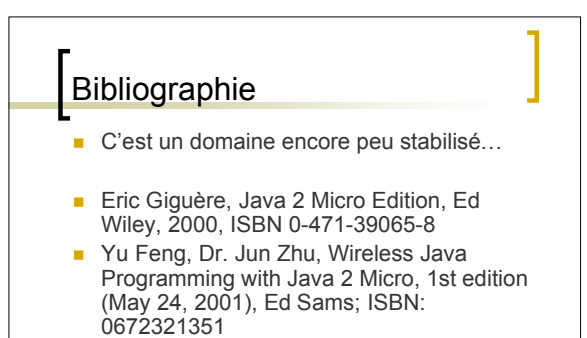

92

**Nong, Java 2 Micro Edition, Ed Addison** Wesley. ISBN 0-201-70244-4 (06/2001)